## ST\_MYOCYTE\_AD\_PATHWAY

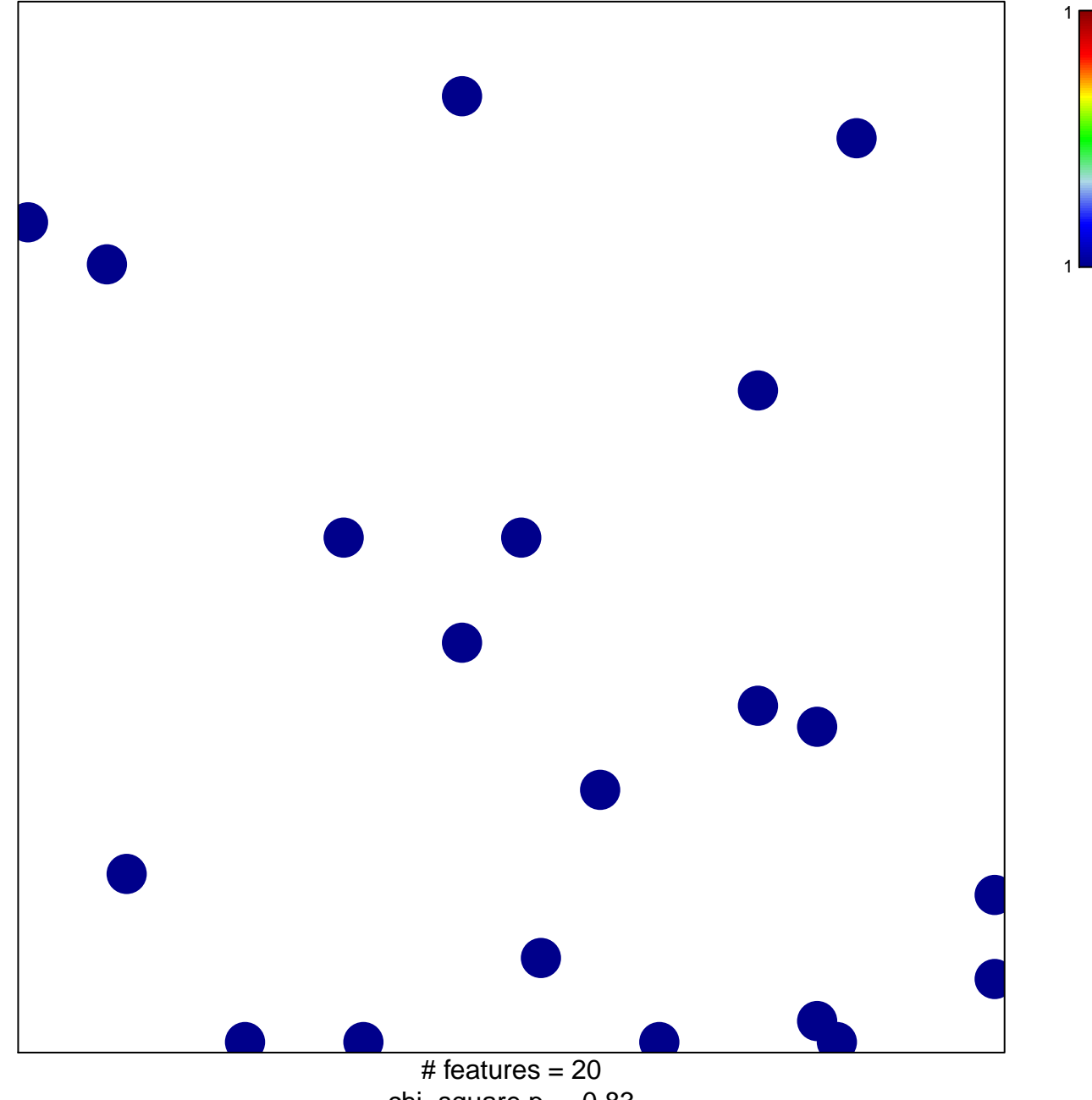

chi-square  $p = 0.83$ 

## **ST\_MYOCYTE\_AD\_PATHWAY**

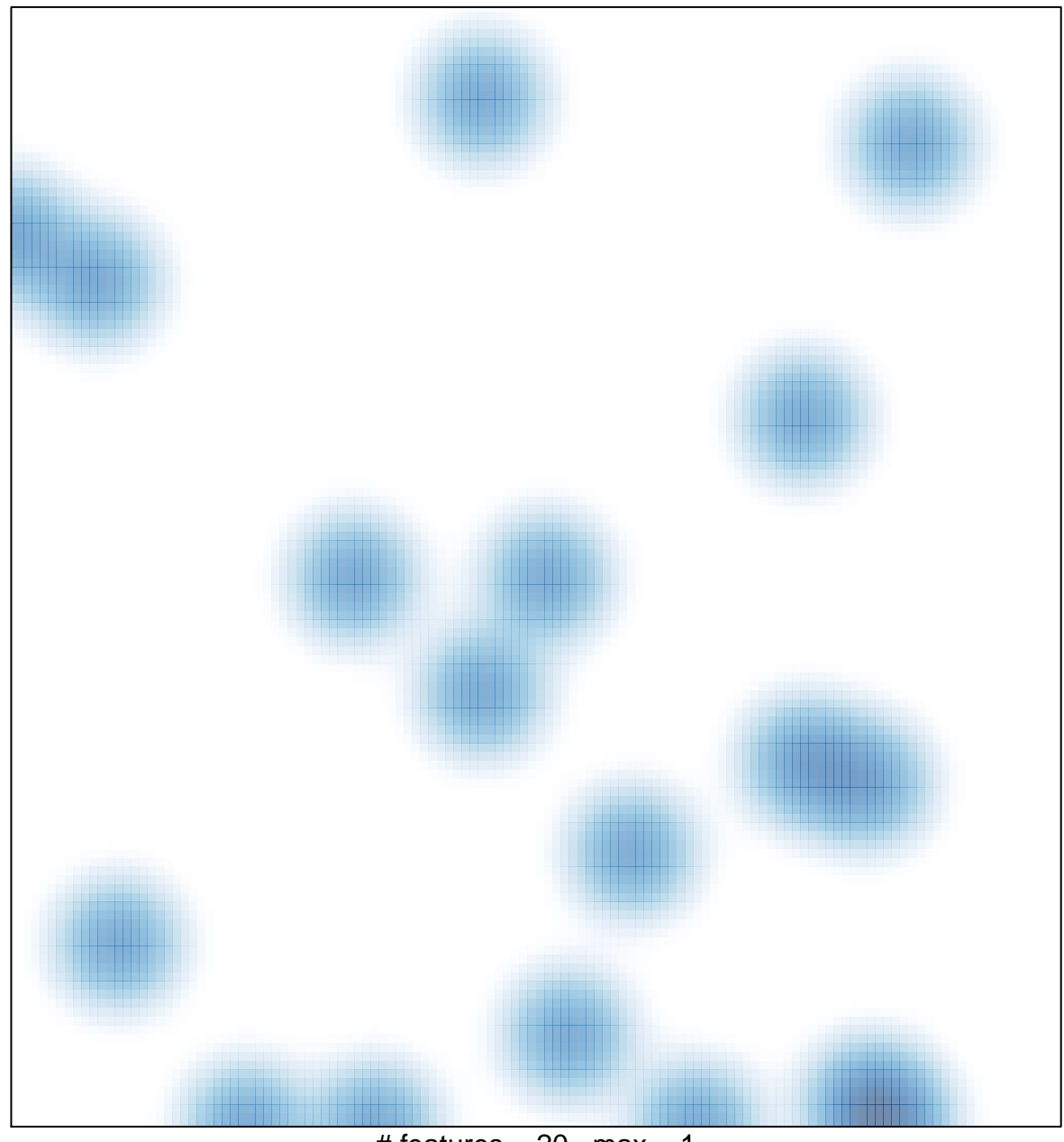

# features =  $20$ , max = 1